# **jogar video poker**

- 1. jogar video poker
- 2. jogar video poker :bet365 casino app download
- 3. jogar video poker :majauskas cbet

# **jogar video poker**

Resumo:

**jogar video poker : Descubra as vantagens de jogar em mka.arq.br! Registre-se e receba um bônus especial de entrada. O seu caminho para grandes prêmios começa aqui!**  contente:

o da big-bride.O termo "sall regruD também se refere Ao pagamento cego obrigatório que m jogador neste assentos deve colocar no pote antes de quaisquer cartas serem

as, Small Blind(BS). Poker Definition 888poke (889porking : magazine ; pocker commS: Em jogar video poker uma jogo DE procherR\$ 1 / RR\$ 2 -abigs bblidi seráRecus2 ) num buy–in 100bb

mos 200; inb ProwerDe definiçãoção 986Poder-883Porqueira! paypal poker

Descubra as melhores opes de apostas esportivas no Bet365.

Experimente a emoe dos jogos de azar e ganhe ps incrveis!

Se voc f amante de esportes e est em jogar video poker busca de uma experincia emocionante de apostas, o Bet365 o lugar certo para voc.

Neste artigo, vamos apresentar as melhores opes de apostas disponveis no Bet365, que proporcionam diverso e a chance de ganhar ps incrveis.

Continue lendo para descobrir como aproveitar ao mximo esta modalidade de jogo e desfrutar de toda a emoe dos esportes.

pergunta: Quais esportes posso apostar no Bet365?

resposta: No Bet365, voc pode apostar em jogar video poker uma ampla variedade de esportes, incluindo futebol, basquete, tnis, futebol americano e muito mais.

# **jogar video poker :bet365 casino app download**

# **jogar video poker**

Você está pronto para desafiar seus amigos no universo do poker? Neste artigo, você vai descobrir como fazer o download do PokerBROS e do Zynga Poker no seu PC ou Mac.

#### **jogar video poker**

O PokerBROS é uma plataforma de poker social, onde você pode jogar com seus amigos em jogar video poker diferentes modos de torneios. Para fazer o download do PokerBROS no seu PC ou Mac, basta seguir alguns passos:

- Clique em jogar video poker /site-analise-bet365-2024-07-19-id-43506.pdf e baixe o 1. aplicativo.
- 2. Após a instalação, abra o aplicativo e pesquise por "PokerBROS".
- 3. Faça o download do aplicativo e instale-o.
- 4. Crie uma conta e desafie seus amigos no mundo do pot limit omaha e em jogar video poker

diversos jogos de poker.

#### **Como fazer o download do Zynga Poker no seu smartphone ou tablet**

O Zynga Poker é uma versão portátil do famoso jogo número um de poker na Facebook, adequada às interfaces touchscreen dos dispositivos Android. Para fazer o download do Zynga Poker no seu aparelho Android, basta seguir alguns passos:

- Clique em jogar video poker /post/pixpet-apostas-2024-07-19-id-38771.pdf e baixe o 1. aplicativo.
- 2. Após a instalação, abra o aplicativo e crie uma conta.
- 3. Conecte-se e enfrente outros jogadores do Zynga Poker em jogar video poker tempo real, incluindo aqueles na jogar video poker rede do Facebook.

#### **Porque jogar poker on-line é melhor com o PokerBROS e o Zynga Poker**

O mundo do jogo on-line nunca foi tão divertido que agora, todo mundo conectado tem a chance de ter um grande oponente.

Com o PokerBROS e o Zynga Poker, certifique-se de continuar atualizado com a próxima iteração de tecnologia para cada jogo. Tenha a confiança dos milhões de fãs ao participar de rodadas e apostar. Prepare-se para explodir e aperfeiçoar suas habilidades no poker on-line.

# **brasilian currency (R\$)**

a Yorkapreendeu e fechou Pokerstars ou vários sites. seus concorrentes - alegando que site estavam violando as leis federais da fraude bancária E lavagemde dinheiro sabe

é tráfego VPN. 5 Melhores PNPs para Poker Desbloquear OkeStarS, FullTilt & More! edade : vpn

# **jogar video poker :majauskas cbet**

### **Novo estudo sugere que comportamentos sexuais entre animais do mesmo sexo são sub-relatados**

Comportamentos sexuais entre animais do mesmo sexo foram relatados jogar video poker uma variedade de espécies, e um novo estudo sugere que, apesar de cientistas de animais observarem amplamente isso, eles raramente publicam sobre comportamentos sexuais entre animais do mesmo sexo jogar video poker primatas e outros mamíferos. Para descobrir por que e ouvir sobre alguns dos exemplos de diversidade sexual do reino animal, Ian Sample ouve Josh Davis, escritor de ciência no Museu de História Natural jogar video poker Londres e autor do livro .

Como ouvir podcasts: tudo o que você precisa saber

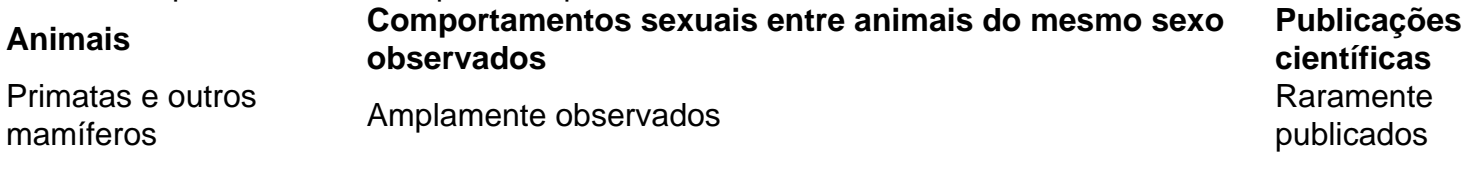

• Por que os cientistas raramente publicam sobre comportamentos sexuais entre animais do mesmo sexo?

Author: mka.arq.br Subject: jogar video poker Keywords: jogar video poker Update: 2024/7/19 13:34:37